## List of SoftCAAT EntSQL Functions with Brief Descriptions

T

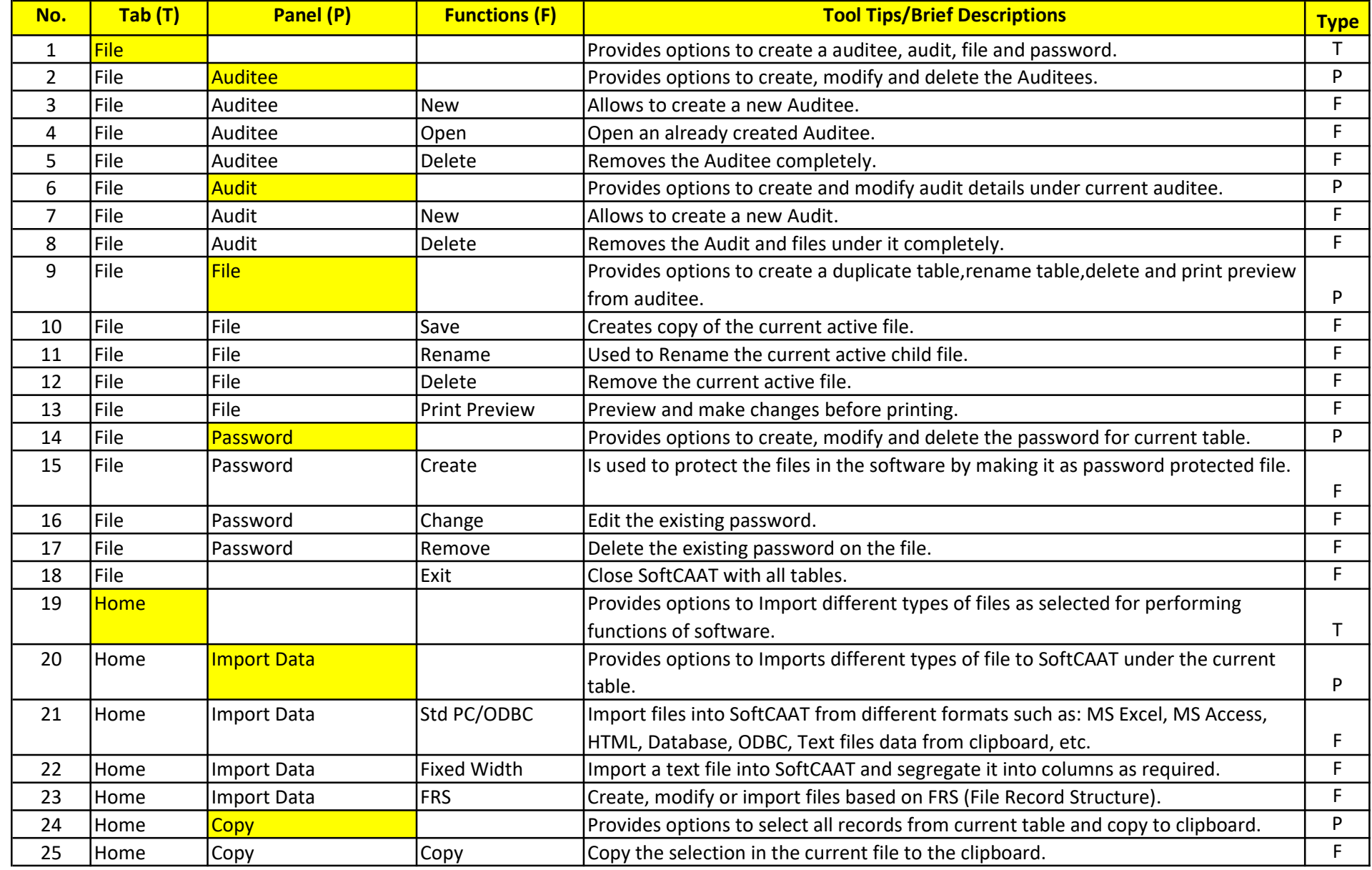

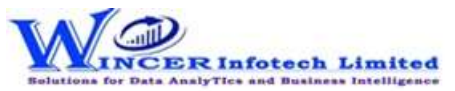

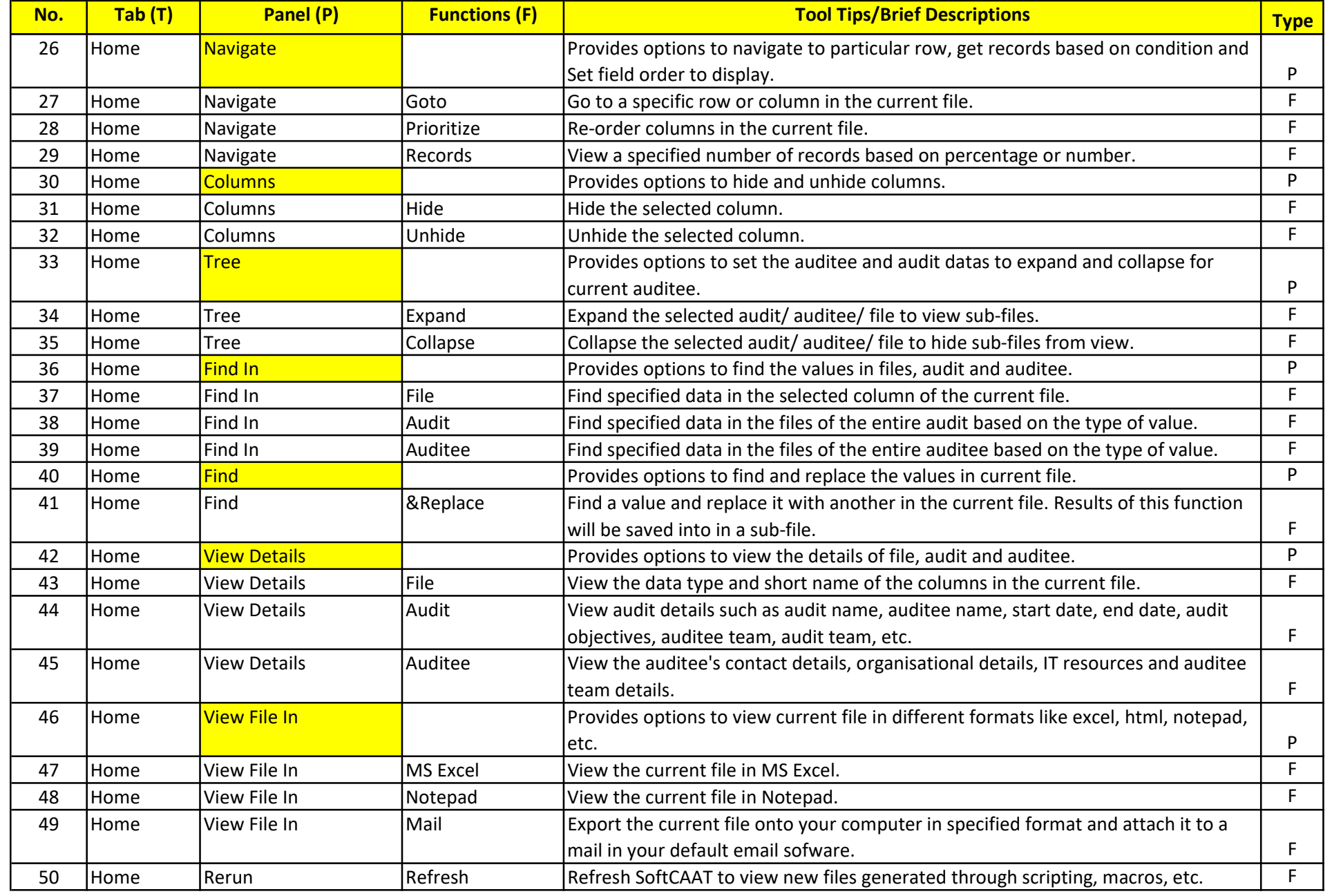